# **API para obtenção da Frequência de um Sinal de Som por meio da FFT em Java ME**

#### **Marcelo Ruaro**

*Departamento de Engenharias e Ciência da Computação – Universidade Regional Integrada do Alto Uruguai e das Missões (URI) Caixa Postal 98.802-407 – Santo Ângelo – RS – Brasil*

## *mcruaro@gmail.com*

*Resumo. Este artigo expõe o desenvolvimento, na linguagem Java Micro Edition, da API FastFrequency, capaz de prover a obtenção da frequência de um sinal de som utilizando a Transformada Rápida de Fourier(FFT) implementada pelo algoritmo radix-2 posteriormente ao janelamento do sinal através das janelas de Hamming. Estas frequências podem ser utilizadas tanto como um produto final, como também, uma fonte para a aplicação de metodologias para um processamento de espectro mais robusto, principalmente exemplificado pelas técnicas que compõe o estado da arte do Reconhecimento de Voz.*

#### **1. Introdução**

A Transformada Rápida de Fourier (FFT) ao longo dos anos foi fundamental para o desenvolvimento da comunicação digital. Essa técnica permite a obtenção da frequência física de um determinado sinal, retornando como saída, valores que podem ser utilizados em diversos cenários do processamento de sinais digitais, como o cálculo do espectro de potências e fase [1]. No reconhecimento de voz, ela é amplamente utilizada, e deriva a aplicação de técnicas posteriores, como os coeficientes LPC, LPC-Cepstrais, Mel-Cepstrais, entre outros [2].

O cálculo da FFT sobre um sinal é realizado posteriormente a aplicação da técnica de janelamento ao sinal pré-processado, o que permite segmentar um sinal de tempo *x* em pequenas frações, geralmente sobrepostas, que são consideradas estacionárias em relação a sua variação no tempo, permitindo o uso de técnicas futuras para extração de informação do sinal [6].

Introduzida estas técnicas, este trabalho tem como objetivo apresentar o desenvolvimento da API *FastFrequency*, cuja capacidade é o de obter um conjunto de frequências originais de um determinado intervalo de som. Com a *FastFrequency*, desenvolvedores e pesquisadores poderão abstrair fases antecedentes ao processamento de espectro após a FFT, e iniciar um desenvolvimento mais focado em metodologias de maior complexidade, como as que abrangem o reconhecimento de voz [3] [6]. Também, o vetor de frequência gerado, poderá ser utilizado como um produto final em aplicações que requisitem a obtenção de frequências do sinal, como por exemplo, um afinador musical [4].

Para o desenvolvimento da API e consequentemente obtenção das frequências foi utilizada a FFT, implementada pelo algoritmo *radix-2* adaptado para linguagem *Java* 

*Micro Edition*, com aritmética de ponto flutuante (*float*), sobre um sinal janelado pelas janelas de *Hamming*.

Na sessão 2 a seguir, será descrito o desenvolvimento e implementação. Na sessão 3 será exposta a estrutura da API, a sessão 4 apresenta os resultados, e a sessão 5 encerra, expondo as conclusões.

# **2. Desenvolvimento e Implementação**

A maior parte desta sessão é voltada a obtenção da frequência por meio dos processos que envolvem a FFT. Porém primeiramente, é conveniente expor uma contextualização sobre o método de captura do som através do dispositivo móvel na linguagem Java ME.

# **2.1. Captura do Som**

A captura foi realizada através da interface de programação de aplicações (API) MMAPI Goyal (2006), na modulação (*Pulse Code Modulation*) PCM no formato *Wave* com uma frequência de amostragem de no mínimo 8KHz, podendo variar para valores maiores que este, caso necessário uma representação maior que 4KHz, segundo o teorema de *Nyquist*. Já a quantidades de bits por amostra é fixado em 8 bits constituindo um vetor de *bytes* que apresentará variações de amplitude de -128 a 127.

## **2.2. Pré-processamento**

O sinal em seu formato original foi submetido a um pré-processamento a fim de eliminar seu cabeçalho *Wave* removendo as primeiras 56 posições do vetor de *bytes* que caracteriza a amostra de som [4].

Outro processo adicional, que pode ser empregado, é a remoção dos períodos de silêncio da elocução [3], este processo é disponibilizado na API, mas esta técnica não foi utilizada para obtenção do vetor de frequências, pois constatou-se que os períodos de silêncio são facilmente detectados, resultando em frequências com valor de 0 Hz.

# **2.3. Janelamento**

Com a aplicação das janelas de *Hamming* a um tamanho inicial de 256 amostras e sobreposição de 40%, foi possível segmentar o sinal em partes de curta duração [5]. Esta segmentação permitiu extrair uma frequência única para cada janela, pois um sinal de som em sua totalidade (principalmente o do trato vocal), geralmente apresenta uma gama complexa de frequências [6], sendo que não se pode adotar uma única frequência como representante do sinal.

## **2.4. Aplicação da FFT**

Em seguinda de posse das janelas foi aplicado o cálculo da FFT. A FFT corresponde a uma família de algoritmos que implementam de uma forma mais rápida a Transformada Discreta de *Fourier* e permite alterar a representação de um sinal do domínio de tempo para um domínio de frequências [1].

Neste trabalho a FFT foi adaptada para a linguagem Java ME, com base no algoritmo *radix-2*, recebendo como entrada uma parte real e outra imaginária, sendo que ambas devem ter uma tamanho igual a potência de dois. Como parte real, foi atribuído o sinal janelado, e para a parte imaginária, foi atribuído zero [7].

Após a aplicação da FFT obteve-se o espetro de magnitudes correspondendo a representação no domínio de frequência do sinal de entrada. Com isto, tem-se um vetor (para cada janela), onde cada índice representa uma escala de frequências baseada na faixa de frequência de amostragem definida na captura, e cada elemento representa a magnitude de cada frequência (índice), presente no sinal. Deste modo, pode-se identificar a frequência através da procura pela maior amplitude do vetor e associar o índice em que esta se encontra como a frequência da janela analisada. Logo para transformar o índice em uma frequência do sinal, foi proposta a seguinte equação baseada no algoritmo apresentado por Heart *et al* (2007):

$$
f = si / \left[ 2\left(\frac{N}{2} - 1\right) \right]
$$

onde f é a frequência, s é a frequência de amostragem, i é o índice que contém a maior amplitude do vetor de magnitudes e N é o número de pontos da FFT, logo N é o igual ao número de amostras por janela. Desta maneira, obteve-se um vetor caracterizando as frequências cálculadas do sinal de entrada ao longo do tempo.

## **3. Estrutura da API**

Nesta sessão busca-se descrever a API *FastFrequency* de uma forma prática e clara. Inicialmente, a figura 1 abaixo explica seu contexto, onde se identifica a característica de infraestrutura da API, permitindo o desenvolvimento de diversas aplicações que requisitem um processamento de espectro.

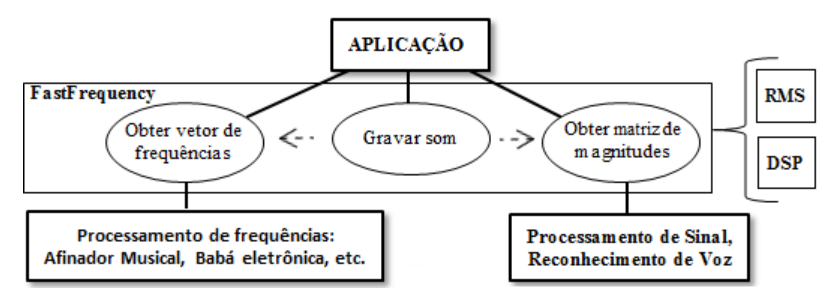

**Figura 1. Contexto da API**

Na figura 1, percebe-se que a API possui a capacidade de retornar unicamente a matriz de magnitudes. Esta matriz corresponde à saída original da FFT para cada janela sem a aplicação da equação apresentada acima [1]. Onde, a partir desta matriz, obtém-se o espetro de potências, que pode ser empregado em metodologias de processamento de espectro mais robusto, como por exemplo, o reconhecimento de voz [8], reconhecimento de som [4], ou outras técnicas de processamento de sinais digitais [3].

#### **3.1. Utilização**

A API é de fácil entendimento, e através da instanciação das classes *Sample* e *FastFrequency*, permite ao desenvolvedor utilizar poucas linhas de código para a obtenção do vetor de frequências. A seguir são descritas estas classes, juntamente com seus principais métodos.

A classe *Sample* permite a gravação de uma amostra para ser inserida no processo de obtenção de frequências. Possui sobrecarga de construtor, permitindo a passagem do tempo total de gravação (*time*), ou este tempo, acompanhado da frequência de amostragem (*sampleRate*), que deve ser no mínimo de 8KHz.

A classe *FastFrequency* é a principal classe da API, e em seu construtor recebe um objeto do tipo *Sample* contendo a amostra de som gravada. Também possui sobrecarga de contrutor permitindo a passagem de mais dois parâmetros, que são *windowsWidth*, correspondente a largura das janelas de *Hamming*, e *overlap* correpondendo a sobreposição entre as janelas [3]. Seu principal método é o *getFrequency –* ver figura 2, que retorna um vetor contendo uma série de frequências referente a segmentos do sinal ao longo do tempo. Esta classe também fornece o método *getFFToutput*, que retorna a matriz de magnitudes citada acima.

```
import fastFrequencyAPI.*;
Sample sample = new Sample(2000); //grava por 2 segundos
FastFrequency fastFreq = new FastFrequency(sample);
floatArray = fastFreq.getFrequency(); //retorna as frequências
```
#### **Figura 2. Exemplo de obtenção de frequência em Java ME**

Para utilização da API, é necessário adicionar seu *.jar* ao projeto, e realizar um *import* na classe que deseja utiliza-la através da diretriz: *fastFrequencyAPI.\**.

#### **4. Testes e Resultados**

Para a aquisição das frequências certos parâmetros são fundamentais, como o número de amostras por janela e a frequência de amostragem. O número de amostras por janela caracteriza o tamanho da janela, e neste trabalho foi caracterizado com o requisito obrigatório do mesmo ser uma potência de dois, devido a sua inserção no algoritmo *radix-2*. Já a frequência de amostragem, foi adaptada conforme a necessidade de se obter frequências mais elevadas, respeitando o teorema de *Nyquist*.

Abaixo são expostos os resultados obtidos, destacando determinadas frequências, e as relacionando com a frequência obtida, juntamente com o tempo gasto de todo o processo de extração de frequência para um sinal de dois segundos em um dispositivo móvel, com processador operando a frequência de 464MHz, e acessando a aplicação de sua própria memória interna*.*

| Freg. Original     | Freq. obtida para cada tamanho de janela |       |       |       |  |
|--------------------|------------------------------------------|-------|-------|-------|--|
|                    | 256                                      | 512   | 1024  | 2048  |  |
| 50                 | 62                                       | 47    | 46    | 50    |  |
| 60                 | 62                                       | 62    | 62    | 58    |  |
| 100                | 94                                       | 94    | 101   | 101   |  |
| 200                | 188                                      | 203   | 203   | 199   |  |
| 300                | 314                                      | 298   | 297   | 301   |  |
| 500                | 503                                      | 501   | 500   | 500   |  |
| 1000               | 1007                                     | 1003  | 1001  | 1000  |  |
| 1500               | 1511                                     | 1505  | 1502  | 1501  |  |
| 2000               | 2015                                     | 2007  | 2003  | 2001  |  |
| 3000               | 3023                                     | 3011  | 3005  | 3002  |  |
| 4000               | 4000                                     | 4000  | 4000  | 4000  |  |
| <b>Tempo Médio</b> | 1,0s                                     | 1,15s | 1,26s | 1,35s |  |

**Tabela 1. Frequências obtidas em Hz para cada tamanho de janela, em uma frequência de amostragem de 8000Hz**

| Freg. Original     | Freg. obtida para cada tamanho de janela |       |      |      |  |
|--------------------|------------------------------------------|-------|------|------|--|
|                    | 256                                      | 512   | 1024 | 2048 |  |
| 8000               | 8000                                     | 8000  | 8000 | 8000 |  |
| <b>Tempo Médio</b> | 2,15s                                    | 2,25s | 2,5s | 2.75 |  |

**Tabela 2. Frequência obtida em Hz , para cada tamanho de janela em uma frequência de amostragem de 16000Hz**

Com base nos resultados pode-se perceber o melhor detalhamento de cada frequência ao se elevar o tamanho das janelas. Isso ocorreu, pois uma janela maior oferece uma maior faixa de representação de frequências sobre uma janela menor, entretanto, a probabilidade de rápidas variações de frequências serem suprimidas é acrescida. Também, verifica-se que os tempos crescem proporcionalmente ao tamanho das janelas e frequência de amostragem.

Contudo, percebeu-se que janelas menores limitam uma representação mais precisa de frequências justamente por conter menos índices. Seguindo esta linha, na tabela 3 a seguir é exposto o nível de detalhamento que cada tamanho de janela oferece para representação de frequências.

| 8000Hz    |  |
|-----------|--|
| 62,5Hz    |  |
| 31,25Hz   |  |
| 15,62Hz   |  |
| 7,8125Hz  |  |
| 3,90625Hz |  |
|           |  |

**Tabela 3. Espaços na representação de frequência de acordo com o tamanho de janela**

Este cálculo pode ser efetuado dividindo a metade de determinada frequência de amostragem (*Teorema de Nyquist*) por metade do tamanho original das janelas [8]. Como resultado obtêm-se os valores apresentados na tabela 3 acima, onde quanto menor o índice mais fiel será a representação das frequências capturadas, pois maior será a possibilidade de representação – ver figura 3.

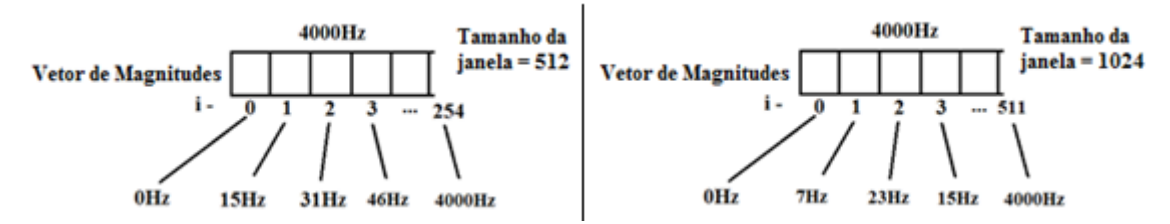

**Figura 3. Representação de frequência em diferentes tamanhos de janelas**

Ou seja, o detalhe de representação das frequências conterá saltos, por exemplo, de 15,6 hertz para um tamanho de janela igual a 512 amostras, 7,8 hertz para janelas de 1024, e assim sucessivamente.

# **5. Conclusão**

Este trabalho apresentou uma API para obtenção da frequência aproximada por meio da Transformada Rápida de *Fourier* para a linguagem *Java Micro Edition*.

Com base nos resultados apresentado ao longo das pesquisas conclui-se que as frequências obtidas encontram-se em uma faixa, senão igual, muito próxima a frequência original, onde ainda pode-se considerar ruídos causados pela qualidade do material do transdutor, ou interferências específicas de cada ambiente [6].

Outro ponto observado foi que, para um tamanho de janela menor, por exemplo, 256 amostras, o espaço de representação de frequências é reduzida pela metade, pois segundo Cuadros (2007) o vetor de magnitudes resultante das funções seno e cosseno da FFT tem suas metades simétricas, logo descarta-se a segunda metade pois os valores serão iguais ao da primeira metade. Desta maneira, o vetor processado conterá – para uma frequência de amostragem de 8000Hz, por exemplo – uma gama de representação sobre 4000Hz de acordo com o teorema de *Nyquist*, e variando a cada 31,25 Hz, pois sua faixa de representação está limitada em 128 variações (256 / 2 ). Este conceito segue-se para as demais frequências de amostragem e tamanho de janelas, onde, quanto maior for a janela, maior será a faixa de representação de frequências, porém maiores as chances de curtíssimas alterações de frequências do sinal serem suprimidas.

Por fim, conclui-se que a API desenvolvida permite uma prática, mas também robusta implementação das funcionalidade disponibilizadas, permitindo seu uso pelos mais variados tipos de desenvolvedores, desde estudantes a profissionais avançados.

## **Referências**

- 1. CERNA, M.; HARVEY, A. F. (2000)"The Fundamentals of FFT-Based Signal Analysis and Measurement". National Instruments, Junho.
- 2. LIMA, A. A. D.(2000) "Análises Comparativas em Sistemas de Reconhecimento de Voz". Universidade Regional do Rio de Janeiro, Rio de Janeiro, Setembro.
- 4. RUARO, M. SRM: (2010)"Framework para Reconhecimento de Som em Dispositivos Móveis. Universidade Regional Integrada do Alto Uruguai e das Missões", Santo Ângelo, Dezembro. 91.
- 5. HERATH, I.; RAGEL, R. G.(2007) "Implementation of an Electronic Tuner in J2ME using Fast Fourier Transform". Peradeniya University Research Sessions, Sri Lanka, Vol.12, Part II, Peradeniya, 30 Novembro.
- 6. RABINER, L.; JUANG, B.-H. (1978)"Fundamentals of Speech Recognition". New Jersey: Englewood Cliffs: Prentice Hall.
- 7. OLIVEIRA, K. M. D. "Reconhecimento de Voz Através do Reconhecimento de Padrões". Universidade Católica de Salvador - UCSAL, Salvador, Dezembro 2000.
- 8. CUADROS, C. D. R. (2007)"Reconhecimento De Voz E De Locutor Em Ambientes Ruidosos: Comparacão Das Técnicas Mfcc E Zcpa". Escola de Engenharia da Universidade Federal Fluminense, Niterói.
- 9. PETRY, A.(2002) "Reconhecimento Automático de Locutor Utilizando Medidas de Invariantes Dinâmicas Não-Lineares". URGS, Inst. de Informática, Porto Alegre, Agosto.